<span id="page-0-0"></span>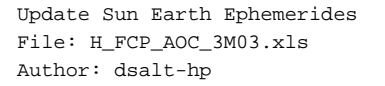

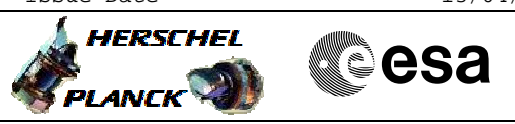

## **Procedure Summary**

#### **Objectives**

The objective of this Herschel ACMS procedure is to update the Sun Earth Ephemerides values in the OBDB and SGM.

The procedure involves the following activities: - sending values via dedicated TC - confirming the OBDB values via DTM for OBDB2 or dumps

The inertial Sun vector is used to check that target quaternion

is withing the operational region. The ACMS ASW correct the inertial Sun vector using a linear approximation. This introduces a deviation from the actual motion within a couple of days. The propagation parameters need therefore to be maintained on a weekly basis.

When a CIR condition is raised, the ACMS autonomously triggers a Fine Pointing in SCM towards the Earth, as defined by the Earth quaternion. The latter has also to be maintained by Ground on a regular basis.

### **Summary of Constraints**

To be performed on a weelkly basis at least, more regularly if possible.

As a pre-requisite it is assumed that the following has been processed:

- # inertial Earth quaternion;
- # inertial Sun vector;
- # Sun vector propagation parameters.

#### **Spacecraft Configuration**

**Start of Procedure**

Spacecraft initial conditions:  $-S/C$  in a nominal mode

**End of Procedure**

#### Spacecraft final conditions:

- as initial conditions plus updated Sun Earth Ephemerides

#### **Reference File(s)**

**Input Command Sequences**

**Output Command Sequences** AESEE\_00

**Referenced Displays**

**ANDs GRDs SLDs**

Status : Version 1 - Unchanged Last Checkin: 03/08/08

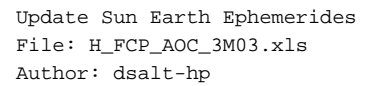

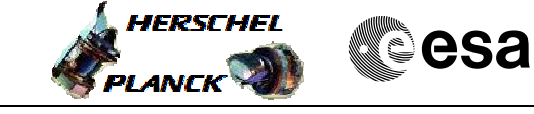

# **Procedure Summary Configuration Control Information**

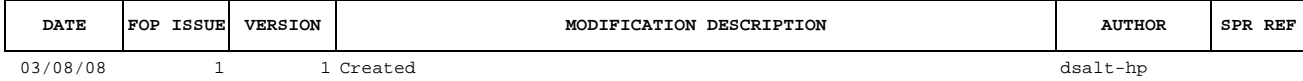

Doc No. :PT-HMOC-OPS-FOP-6001-OPS-OAH<br>Fop Issue : 3.0 Fop Issue : 3.0<br>
Issue Date: 3/04/10 Issue Date:

 Update Sun Earth Ephemerides File: H\_FCP\_AOC\_3M03.xls Author: dsalt-hp

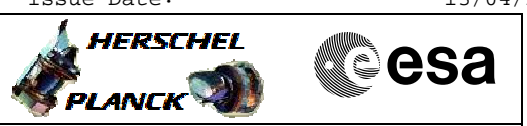

**Procedure Flowchart Overview**

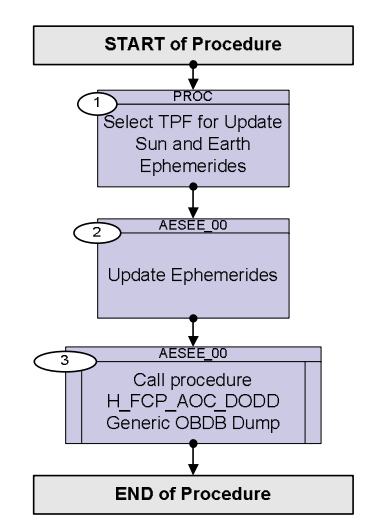

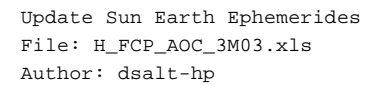

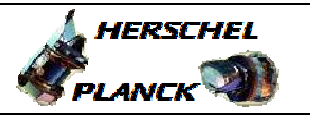

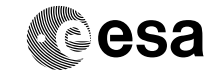

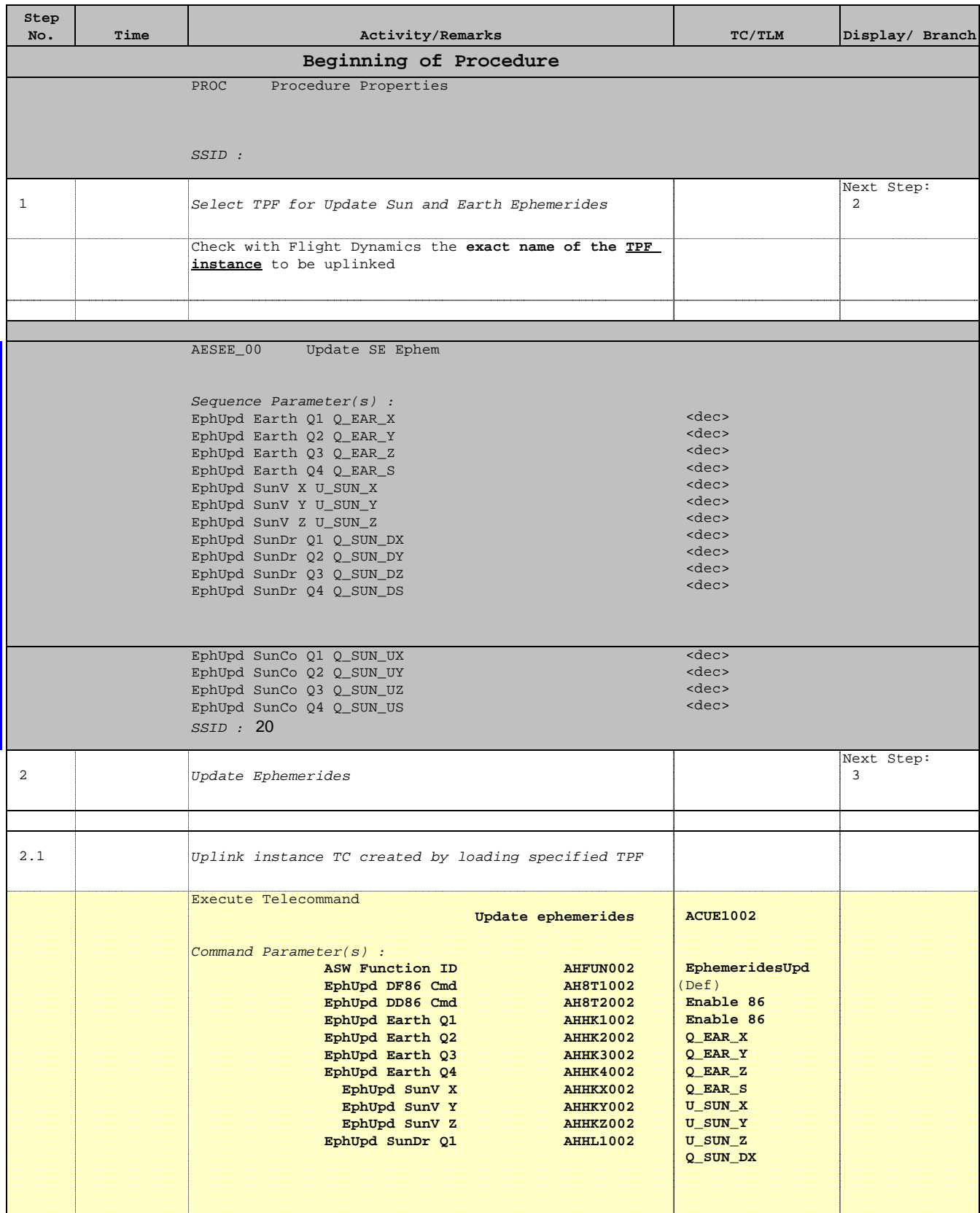

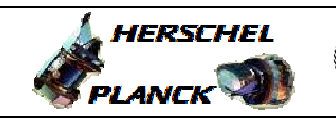

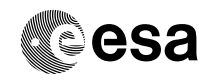

 Update Sun Earth Ephemerides File: H\_FCP\_AOC\_3M03.xls Author: dsalt-hp

'n

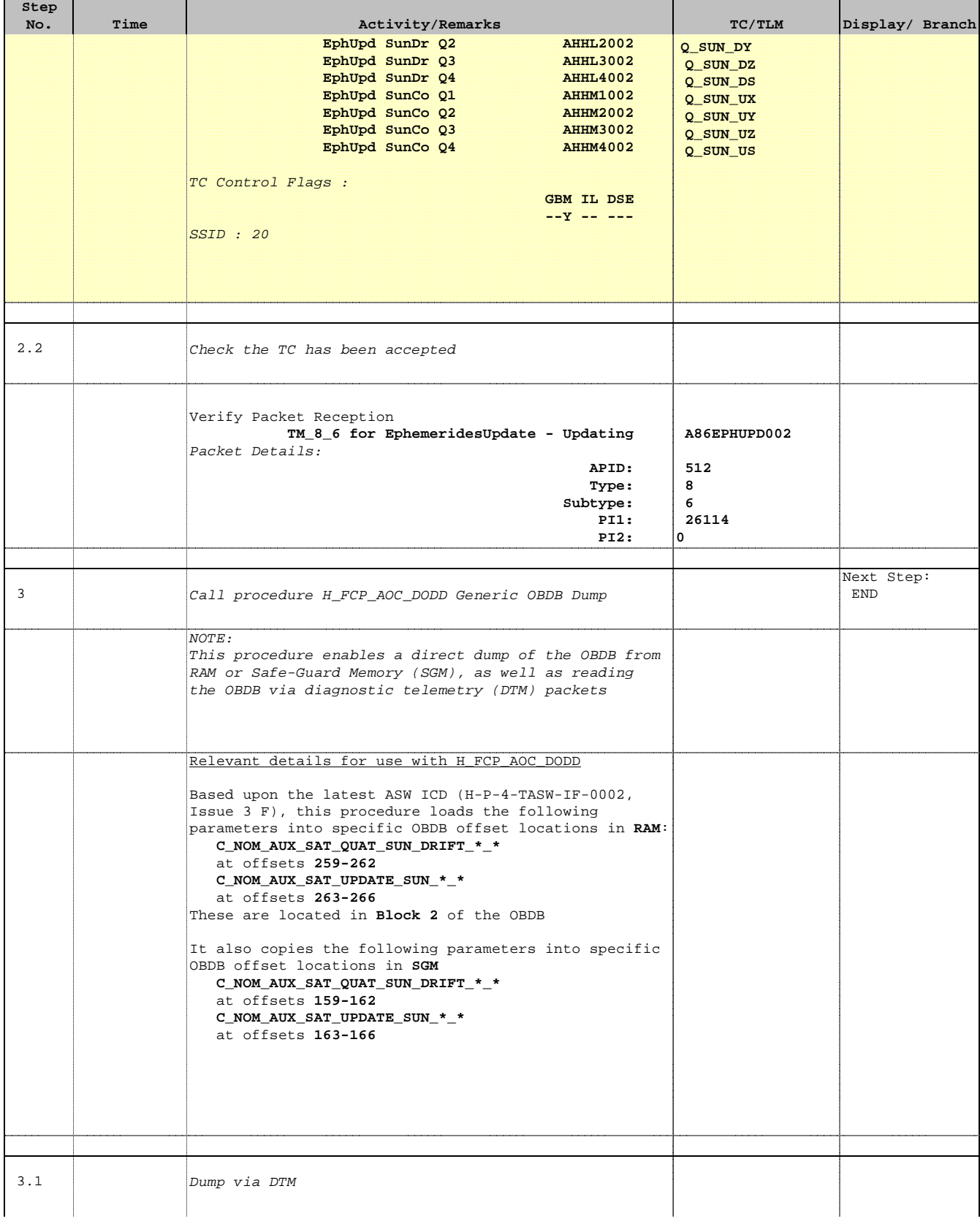

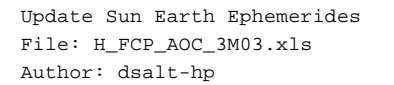

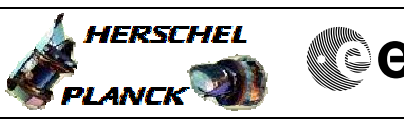

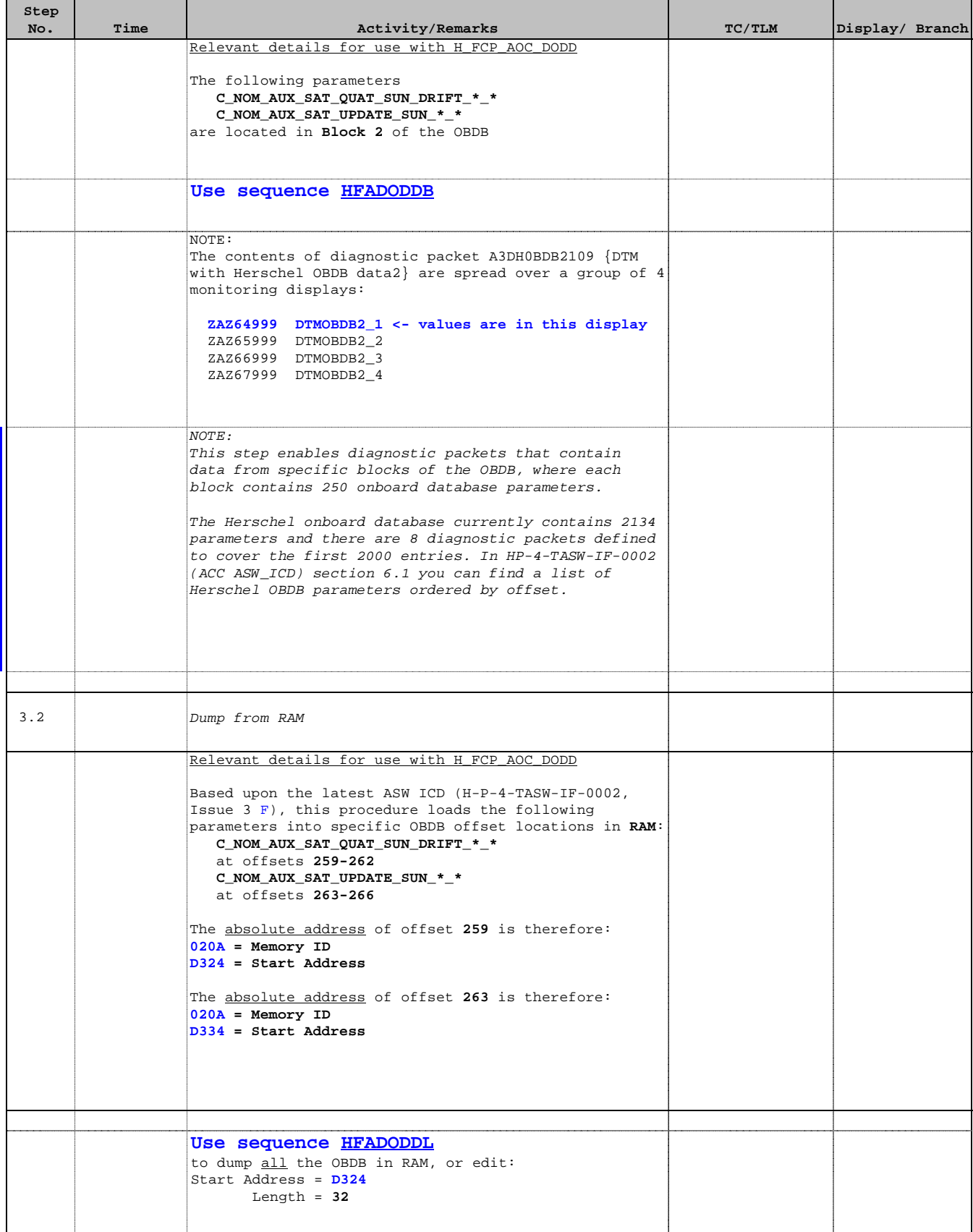

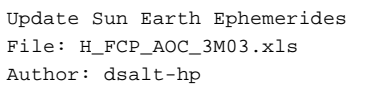

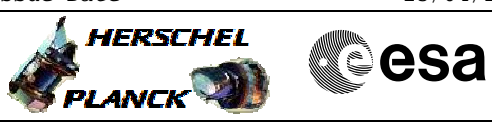

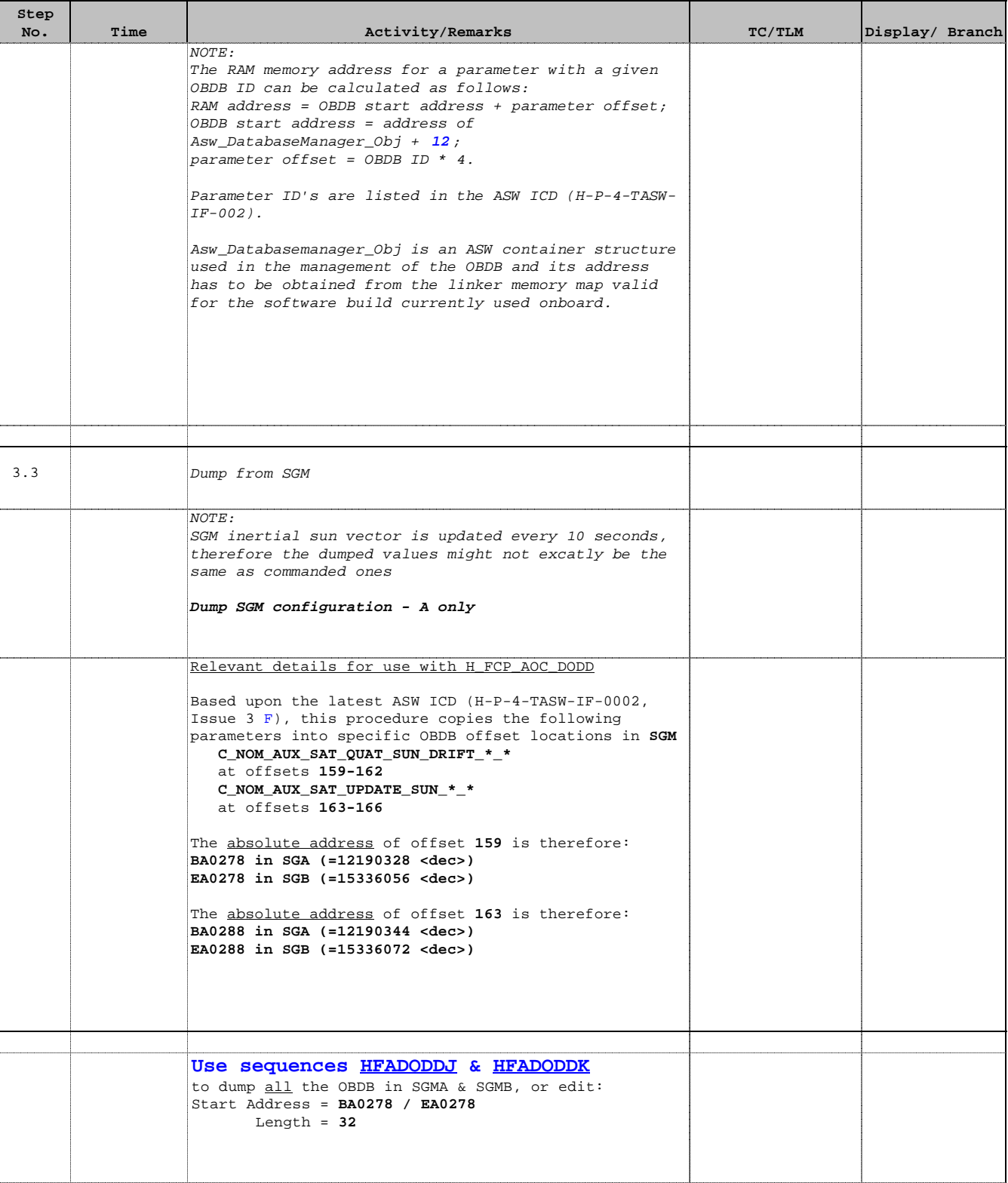

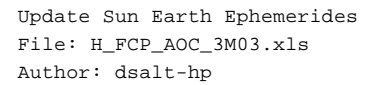

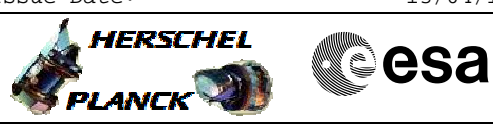

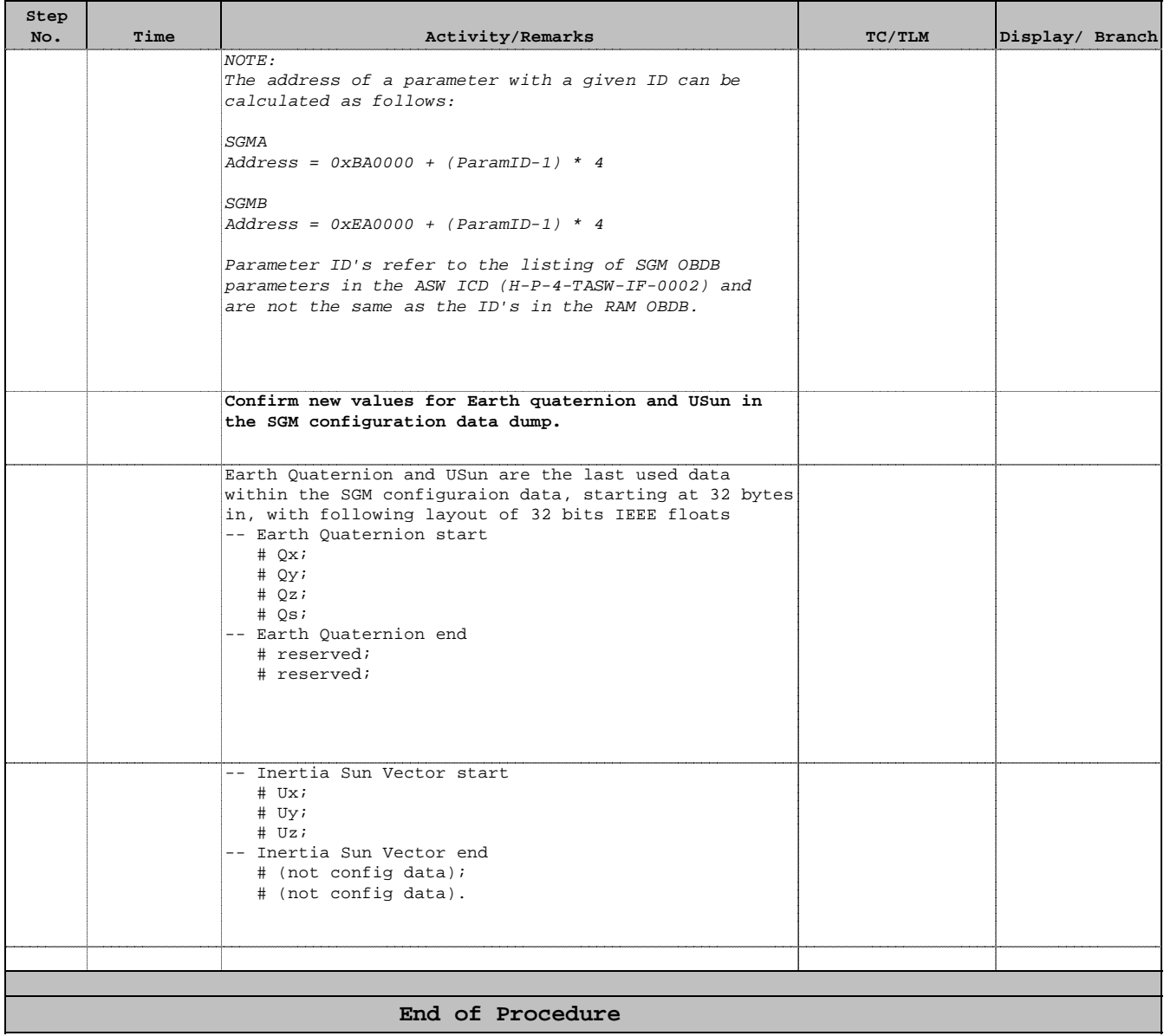